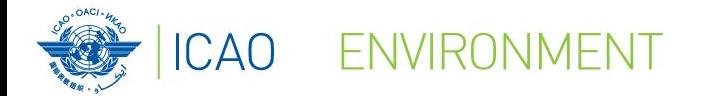

**Capacity Building for CO<sup>2</sup> mitigation from international aviation - Fourth Seminar Mombasa, Kenya 12-14 December, 2018**

# **Marginal Abatement Cost (MAC) Curve Tool Introduction and Live Demo**

**By Neil Dickson, Chief, Environmental Standards Section, ICAO**

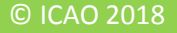

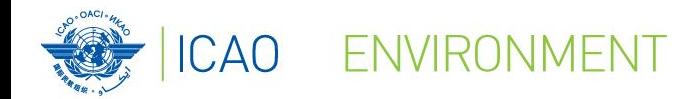

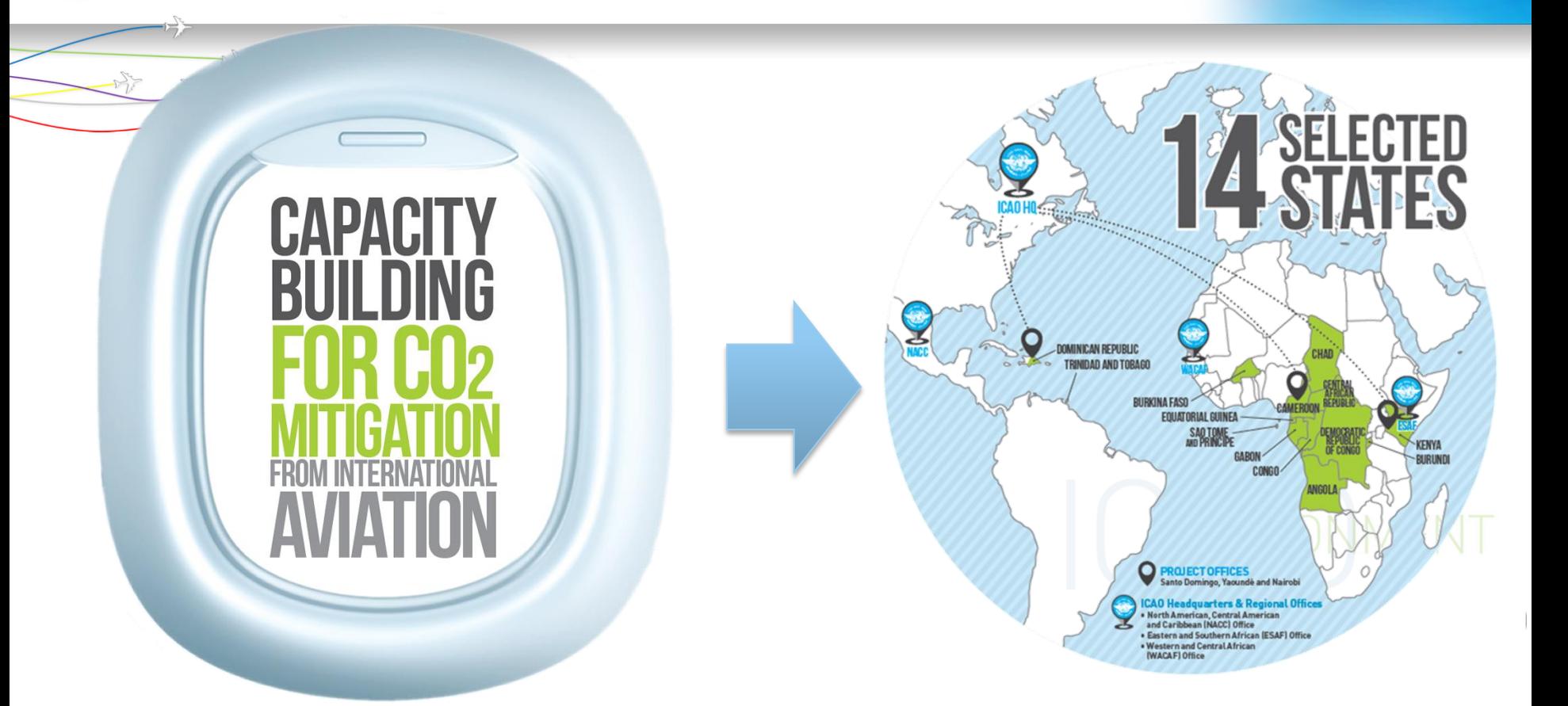

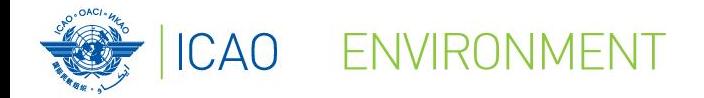

## **Introduction**

#### 4 Tabs to navigate through the tool:

- **Introduction**
- 20 Measures
- Global MAC curve
- Customize MAC curves

#### **CARBON EMISSION REDUCTION**

INTRODUCTION 20 MEASURES GLOBAL MAC CURVE CUSTOMIZE MAC CURVES

The Carbon Emission Reduction tool allows ICAO Member States to conduct a cost-benefit analysis of the most popular mitigation measures included in the ICAO basket of measures to reduce CO<sub>2</sub> emissions from international aviation. It is simple to use and requires a limited amount of information from the user

The results of the analysis performed by the tool will assist the Civil Aviation Authorities and National Action Plan Teams in the selection and prioritization of mitigation measures to be included in their State Action Plan on Emissions Reduction by presenting a brief overview of potential for CO<sub>2</sub> emissions reduction and associated costs for low carbon technologies in a given scenario. The tool includes the selection of relevant measures by the user, the input of State-related data, and the automatic computation of a Marginal Abatement Cost (MAC) curve with different time horizons.

The methodology of the tool is based on a comprehensive Carbon Emission Reduction report developed by ICAO and UNDP joint project "Transforming the Global Aviation Sector: Emissions Reductions from International Aviation".

This tool has been developed as part of the ICAO and European Union Assistance Project "Capacity Building for CO<sub>2</sub> mitigation from international aviation" - EuropeAid/DCI-ENV/2013/322-049. For additional information, please visit https://www.icao.int/environmental-protection/Pages/ICAO\_EU.aspx

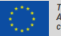

This online tool has been developed under the International Civil Aviation Organization (ICAO) - European Union (EU) Assistance Project: "Capacity Building for CO<sub>2</sub> Mitigation from International<br>Aviation" - EuropeAid/Deve

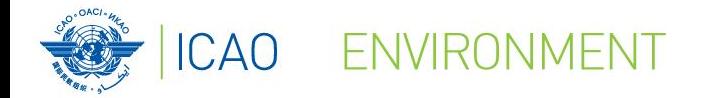

### **20 Measures**

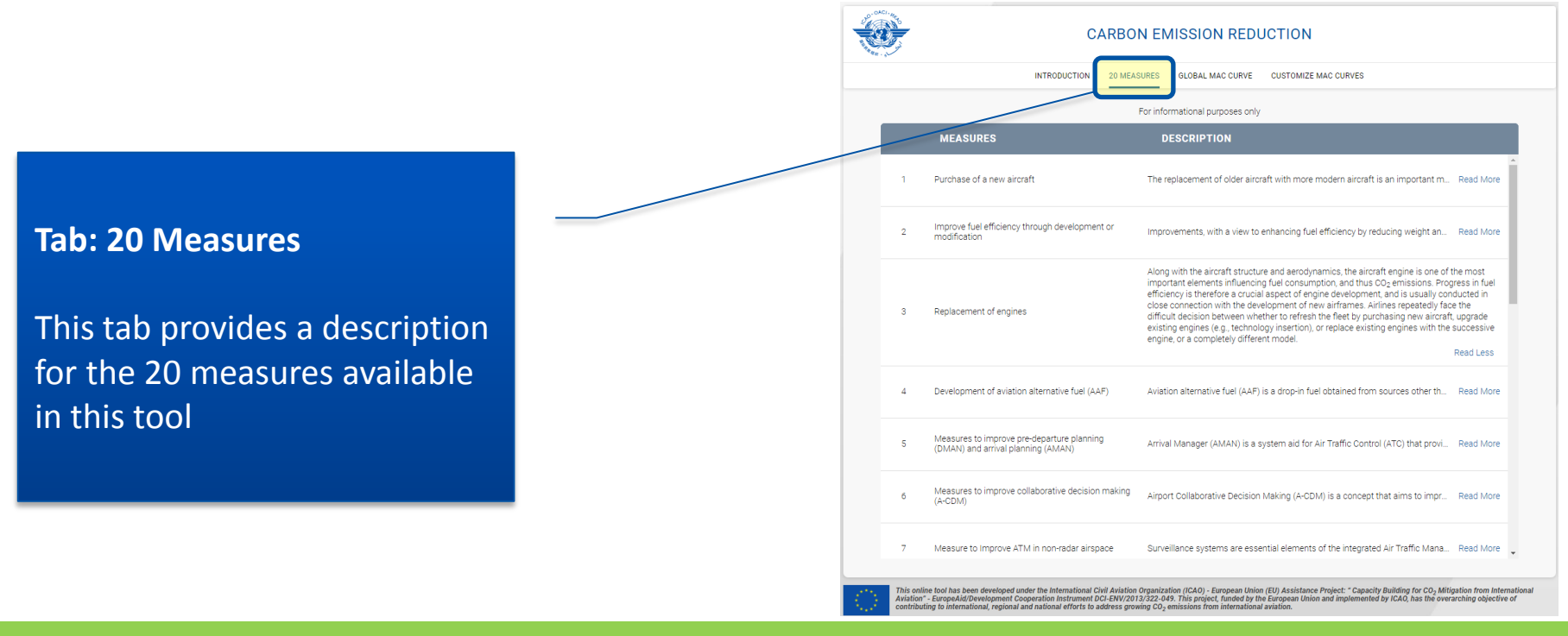

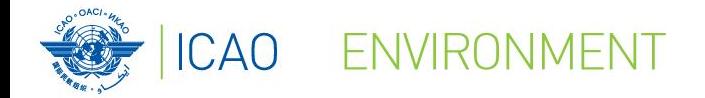

## **Global MAC curve**

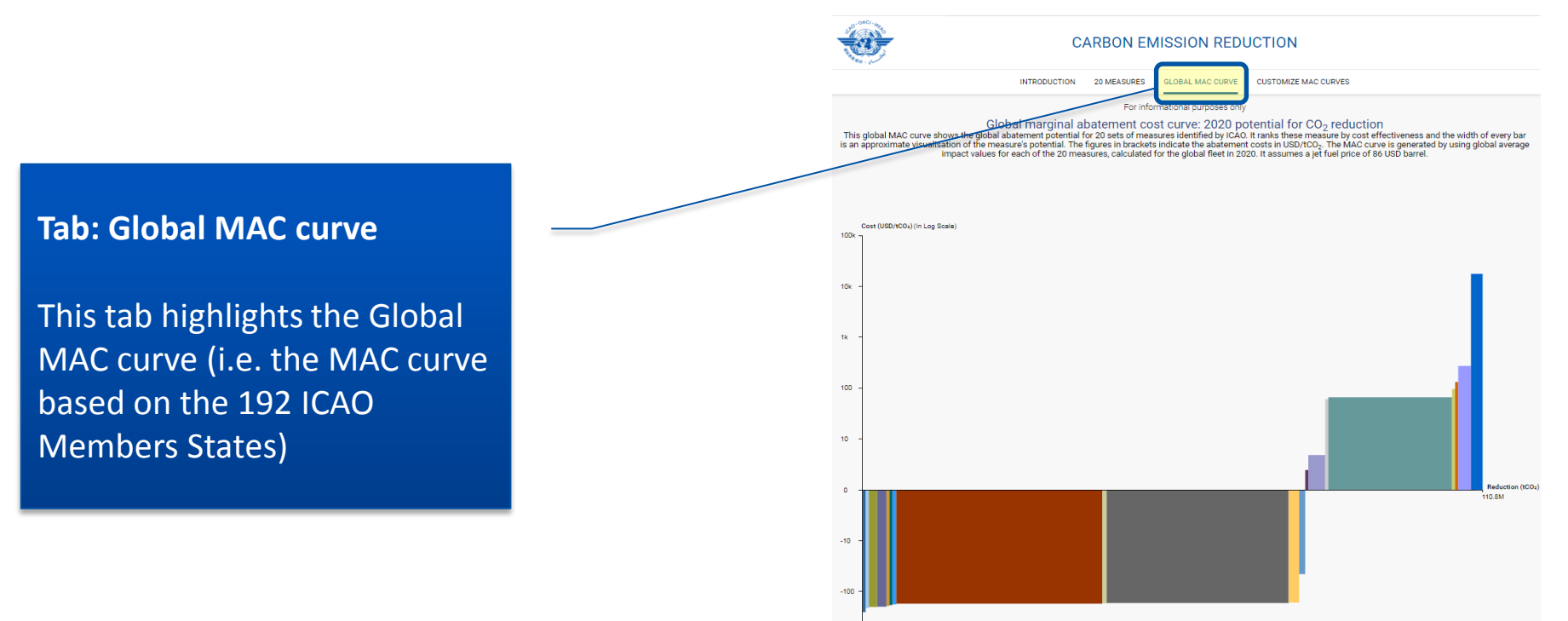

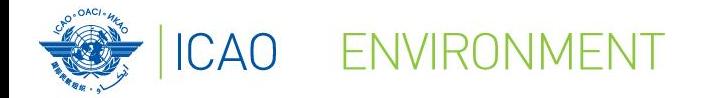

## **Customize MAC curves**

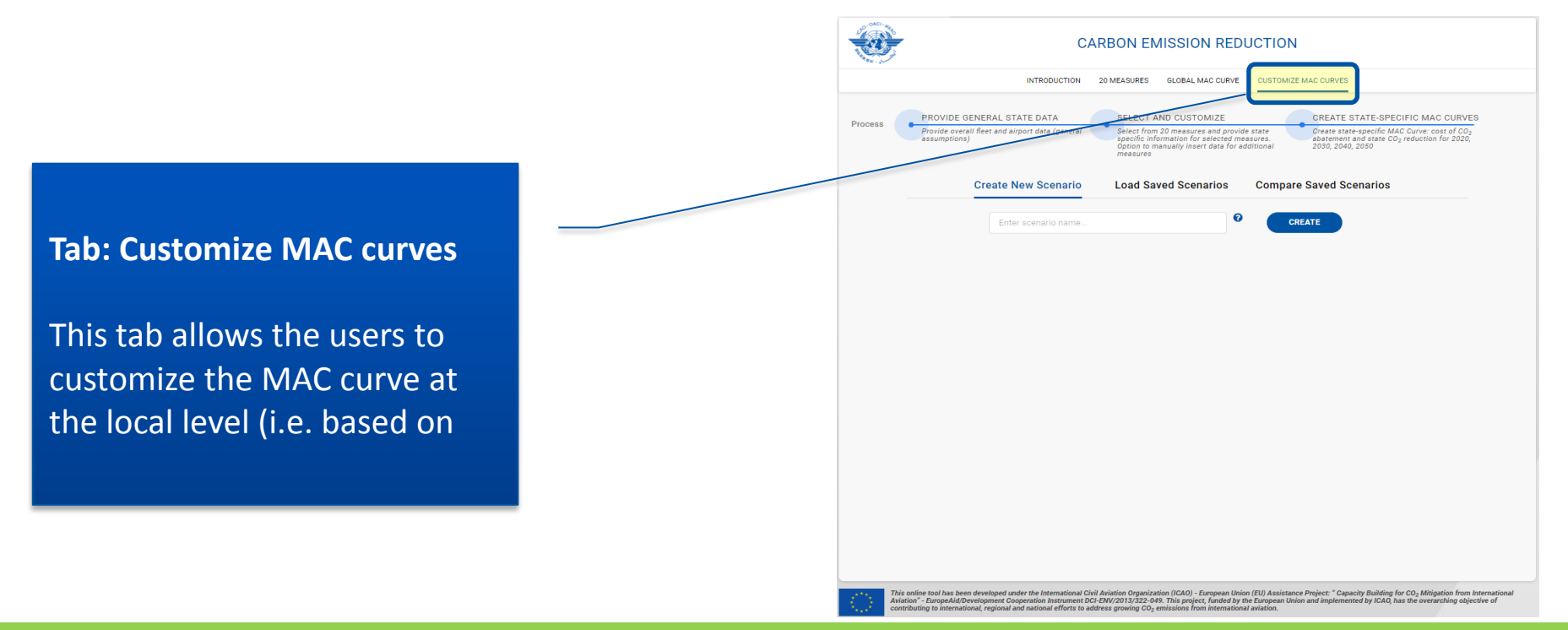

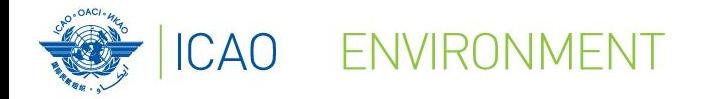

## **Customize MAC curves**

**CARBON EMISSION REDUCTION** INTRODUCTION 20 MEASURES GLOBAL MAC CURVE CUSTOMIZE MAC CURVES PROVIDE GENERAL STATE DATA SELECT AND CUSTOMIZE **Provide overall fleet and simon data (nener** Select from 20 measures and provide state ion to manually ineart data for additions **Create New Scenario Load Saved Scenarios Compare Saved Scenarios Tab: Customize MAC curves** Enter scenario name. The process is the following: Starting page for the Customize MAC curves Step 1: Provide General State Data section. From this page, the user can: Step 2: Select and customize measures Create a new scenario - Load a saved scenario Step 3: Generate MAC curve Compare two saved scenarios

This online tool has been developed under the International Civil Aviation Organization (ICAO) - European Union (EU) Assistance Project: " Capacity Building for CO<sub>2</sub> Mitigation from Internatio<br>Aviation " EuropeAld/Develop

CREATE STATE-SPECIFIC MAC CURVES Create state-specific MAC Curve: cost of C

of and state CO<sub>n T</sub>e

**CREATE** 

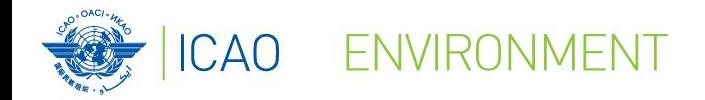

## **Customize MAC curves**

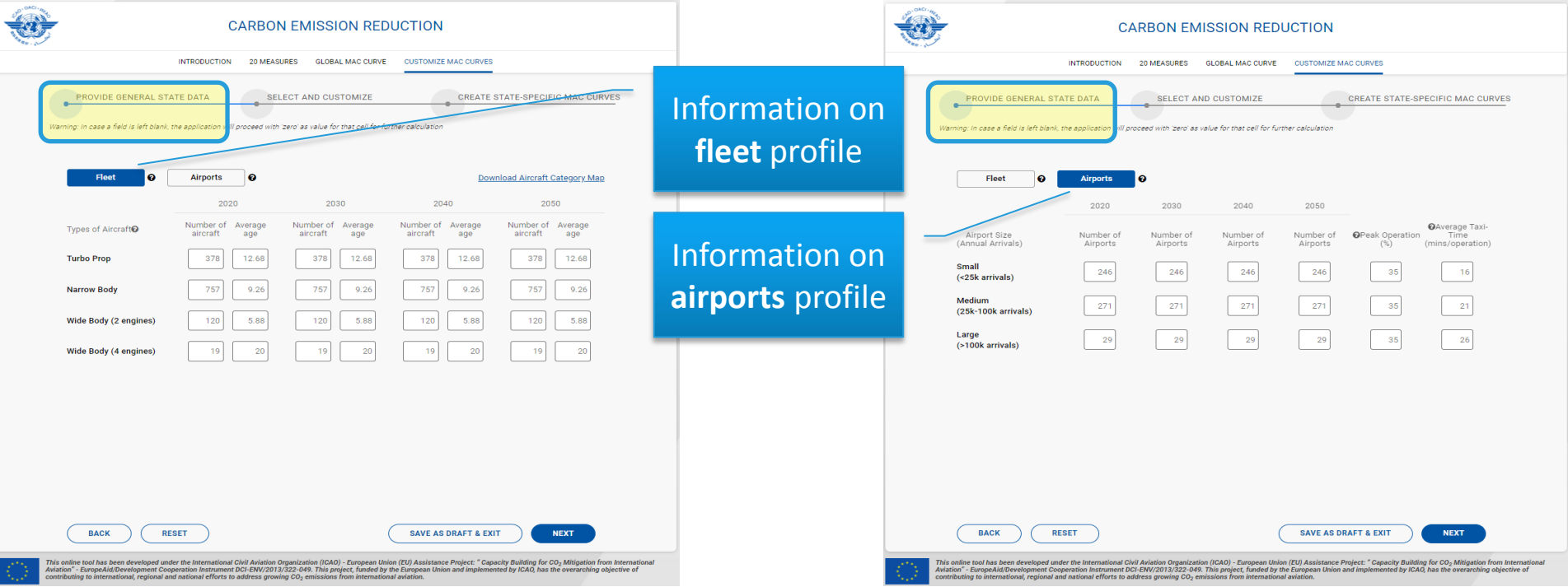

#### © ICAO 2018

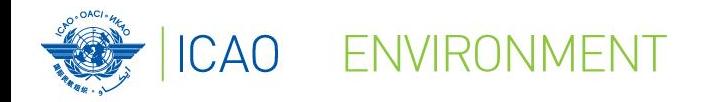

## **Customize MAC curves**

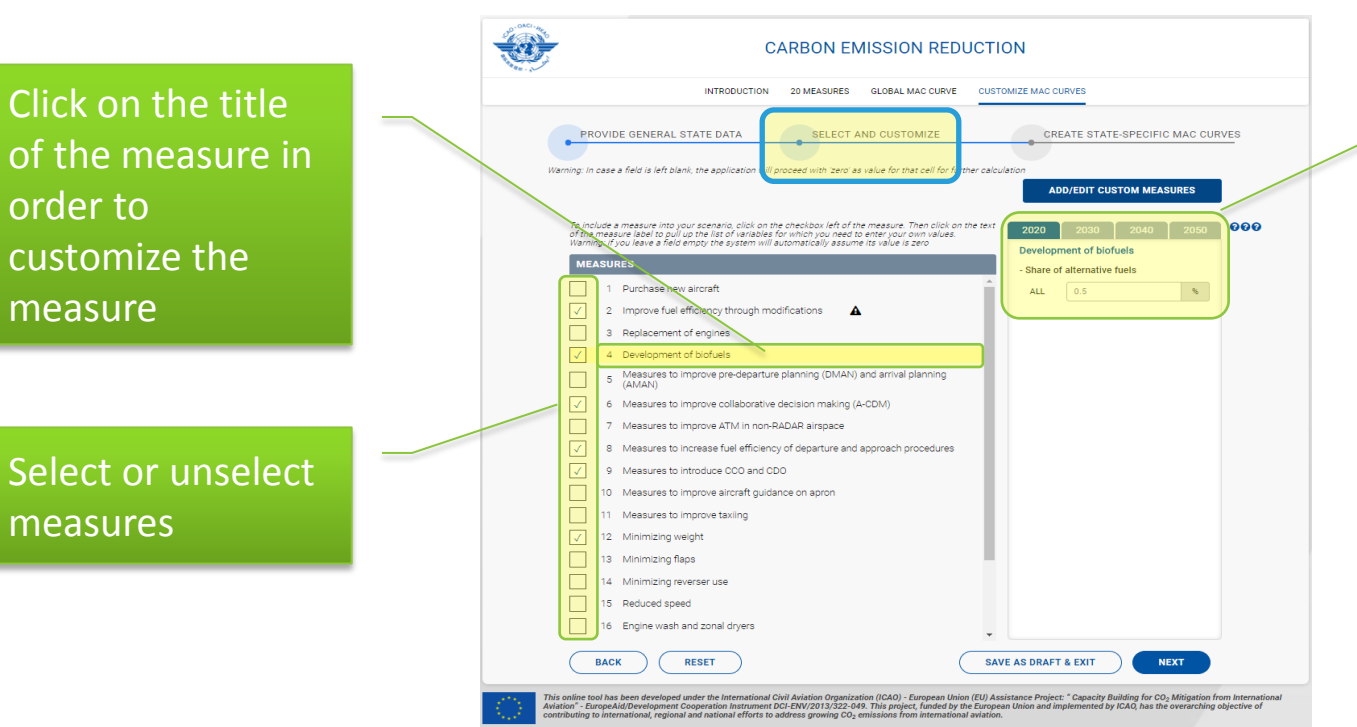

On the right side of the tool, users can customize measures for each decade from 2020 to 2050.

Default values are based on global figures

© ICAO 2018

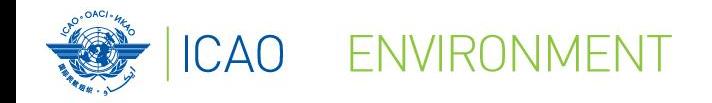

## **Customize MAC curves**

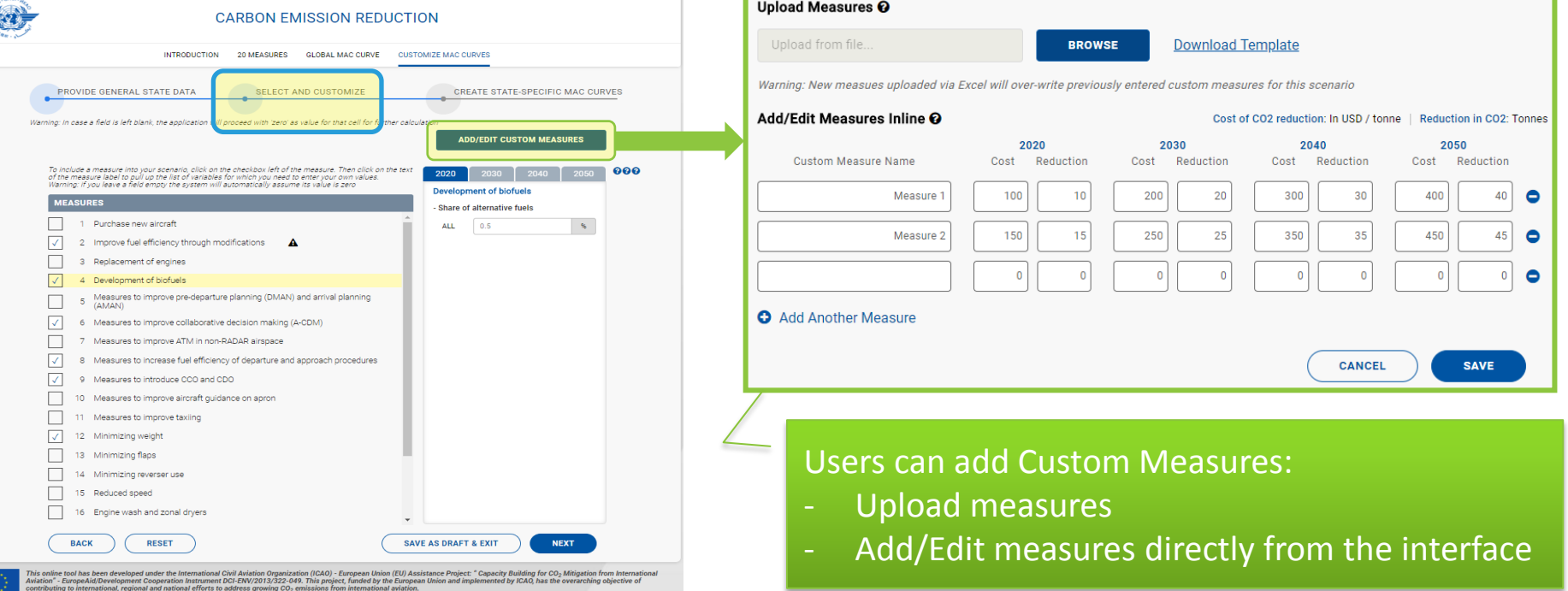

#### © ICAO 2018

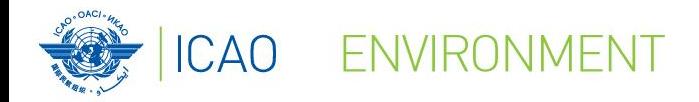

The tool returns results for each measures selected for the years 2020, 2030, 2040 and 2050 in the following format:

- **Cost** (USD/tonne of CO<sub>2</sub> abated)
- **Reduction** (in thousand of tonnes of CO<sub>2</sub>)

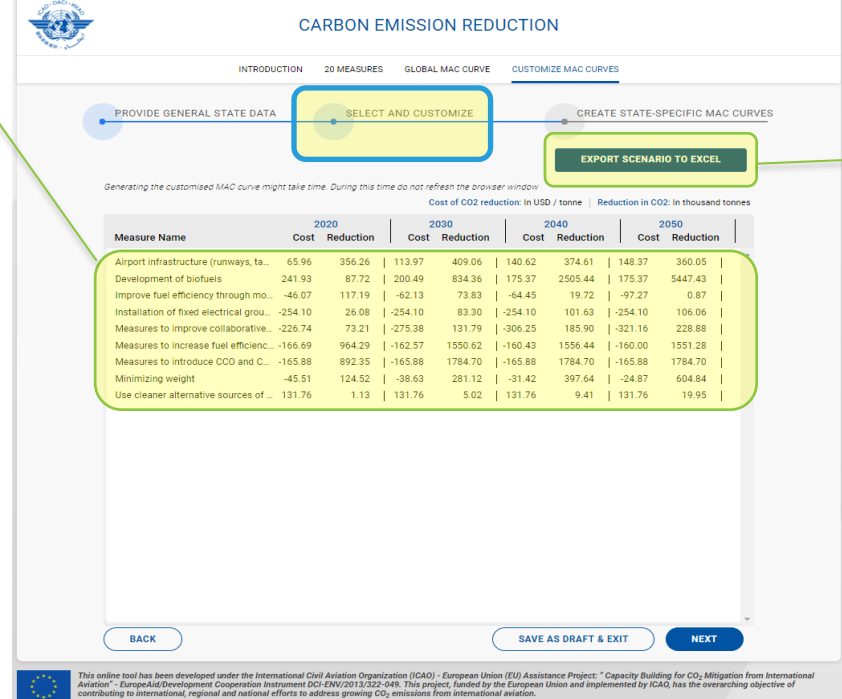

**Customize MAC curves**

Users can export scenario (i.e. results) into an Excel spreadsheet

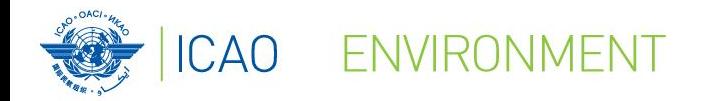

## **Customize MAC curves**

**CARBON EMISSION REDUCTION INTRODUCTION** GLORAL MAC CURVE 20 MEASURES **CREATE STATE-SPECIFIC MAC CURVE BROVIDE GENERAL STATE DATA CELECT AND CHSTOMIZE EXPORT SCENARIO TO EXCEL** Export as PNG | Export as PDI MAC Curve 2020 Cost (USD/tCOs) (In Log Scale) 100 Reduction (tCO<sub>2</sub>) 2.643M  $-10$  $-100$ 

The tool shows a MAC curve for each decade (2020, 2030, 2040 and 2050).

This screenshot shows the 2020 MAC curve.

Users can export MAC curves in the

two following

All MAC curves

exported include a

formats:

- PNG

legend

- PDF

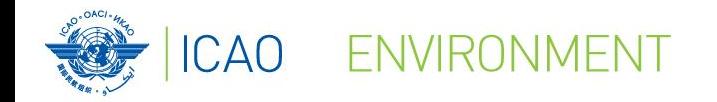

# For more information on this project, please visit ICAO's website:

NO COUNTRY LEFT BEHIND

# **https://www.icao.int/environmentalprotection/Pages/ICAO\_UNDP.aspx**

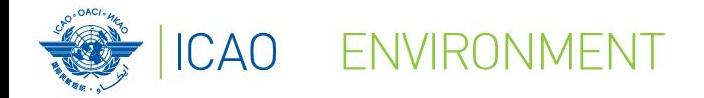

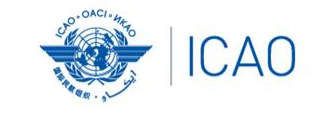

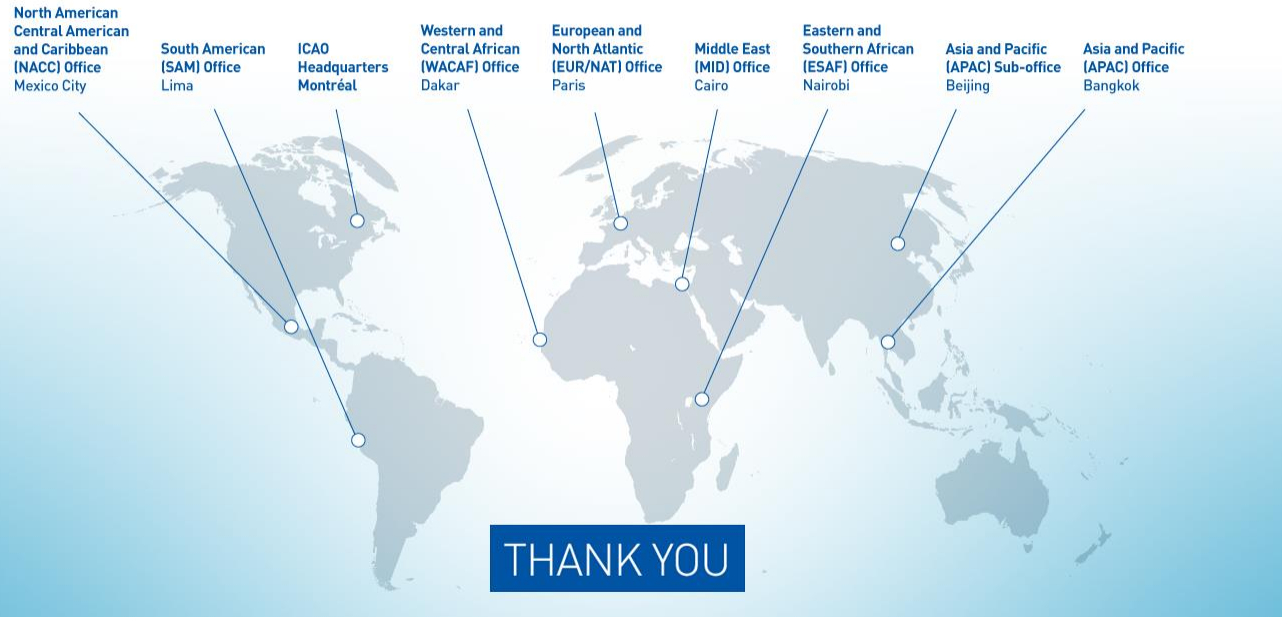